# Cheatography

### Advanced Custom Fields Cheat Sheet Cheat Sheet by [milkandpixels](http://www.cheatography.com/milkandpixels/) via [cheatography.com/20707/cs/3599/](http://www.cheatography.com/milkandpixels/cheat-sheets/advanced-custom-fields-cheat-sheet)

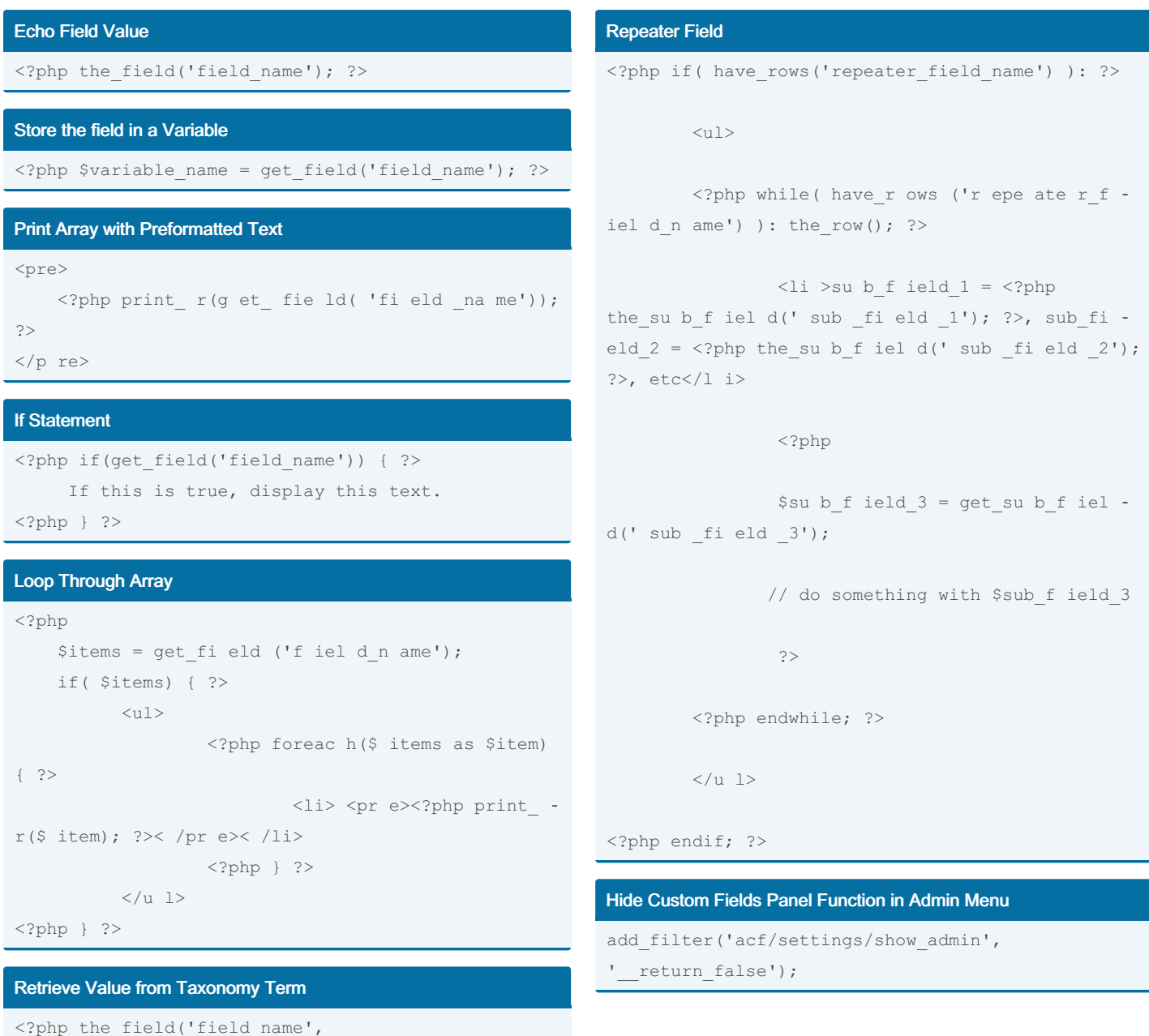

# '{term\_name} {term\_id}'); ?>

```
Ex: <? php the fi eld ('f iel d n ame ',' pos t t -
ag 4'); ?>
```
#### Retrieve Value from User

```
<?php the field('field name', 'user {user id}'); ?>
Ex: \langle?php the_fi eld ('f iel d_n ame ',' use r_1');
?>
```
#### ACF Pro Pull Value from Options Page

```
<?php the field('field name','option'); ?>
```
#### ACF Pro Add Options Page Function

```
if( function_exists('acf_add_options_page') ) {
acf_ad d_o pti ons _pa ge();
```
}

## Working with Images (Returning an ID)  $\langle$ ?php \$image = wp\_get\_attachment\_image\_src(get\_field('image\_test'), 'full'); ?> <img src="<?php echo \$image[0]; ?>" alt="<?php echo get\_th e\_t itl e(g et\_ fie ld( 'im age \_te st')) ?>" />

"Full" can be any size associated with Wordpress Theme

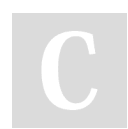

By milkandpixels

Published 2nd March, 2015. Last updated 13th May, 2016. Page 1 of 2.

Sponsored by Readable.com Measure your website readability! <https://readable.com>

[cheatography.com/milkandpixels/](http://www.cheatography.com/milkandpixels/)